**Photoshop 2022 (version 23) Crack Full Version Download [Win/Mac] (Updated 2022)**

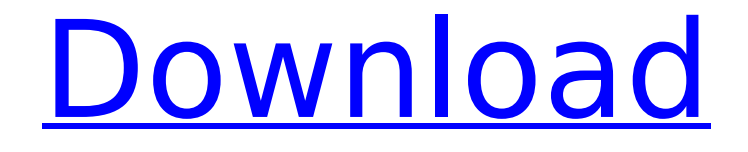

#### **Photoshop 2022 (version 23) Crack + Download**

Note This chapter focuses on various tools and techniques for general raster-based image editing. You can find much more information on the rasterbased editing system and the layers concept in Chapter 11. \* \*\*Vector-based editing:\*\* Vectorbased editing is where changes are made to the outlines or patterns in a photo, and a new image is generated. It's possible to make changes to the pattern, one element at a time, using Illustrator. Then the changes can be layered with other elements (such as text) and merged into the final image. This is the type of editing used with the New Document feature. (You see a preview of the finished document in Windows.) Vector-based editing functions much like Illustrator. The big difference is that Photoshop's layers also function as placeholders for other elements. For example, if you drag a pattern from Illustrator into a Photoshop file, it creates a layer for the pattern on top of the background. The general process for editing a digital image in Photoshop uses the same techniques as the more general photo-editing programs: You select an area to work with, make your changes, and save the image. However, you can do more raster-based editing techniques in Photoshop than

in other programs. Figure 6-1 shows some of the more important tools for raster-based photo editing.

**Photoshop 2022 (version 23)** 

Since there are around 300 plugins in Photoshop Elements, you will need to make a choice whether to use the Adobe Creative Suite or a lighter version called Photoshop Express. After making the decision, here's how to install the latest version of Photoshop Elements on your Mac or PC. Windows and Mac Installation Guides: Download Photoshop Elements 2020 Adobe Photoshop Elements 2020 is a stripped-down version of Photoshop that is used for editing digital images. Although Photoshop Elements is a great image editing tool, many photographers and graphic artists turn to other software such as Photoshop because they are used to editing images in the sophisticated programs and they expect a lot from a graphics editing program. You may also be looking for the latest version of Photoshop Elements 2020, so you can get up to date on what the latest features are and learn how to use the program. You can also try the download link below. However, this link may take you to a third party site. Photoshop Elements 2020 Photoshop Elements 2020 is an essential tool for any creative designer. Photoshop Elements 2020 is not as full featured as professional

# versions of Photoshop, but it is great for beginners

who want a basic image editing program. You can do many things with Photoshop Elements 2020 including cutting, coloring, and using filters to enhance images. You can share your images on Facebook and more. This book is for beginners who want to learn the basics of Photoshop Elements 2020. Photoshop Elements 2020 – The Basics You can learn to edit an image in Elements 2020 as well as use the many features of the app. You will learn how to adjust the image, use the photo enhancement tools, and apply a filter or tint to an image. You will learn how to move an object on the screen, erase image, crop an image, print a photo, and create a collage using Elements 2020. The principles presented in the book can be used for all versions of Photoshop Elements 2020. You will learn about the basic of Elements 2020, such as using the editing tools, layer, effects, and crop canvas. This book gives you the opportunity to learn how to install and use the software. You will learn how to setup the software on a Mac or PC. You will also learn how to open the program. The book covers the toolbar, top menu bar, and the main interface. You will also learn how to use elements like 388ed7b0c7

## **Photoshop 2022 (version 23) Download X64**

/\* \* Copyright 2015, Gregg Tavares. \* All rights reserved. \* \* Redistribution and use in source and binary forms, with or without \* modification, are permitted provided that the following conditions are \* met: \* \* \* Redistributions of source code must retain the above copyright \* notice, this list of conditions and the following disclaimer. \* \* Redistributions in binary form must reproduce the above \* copyright notice, this list of conditions and the following disclaimer \* in the documentation and/or other materials provided with the \* distribution. \* \* Neither the name of Gregg Tavares. nor the names of its \* contributors may be used to endorse or promote products derived from \* this software without specific prior written permission. \* \* THIS SOFTWARE IS PROVIDED BY THE COPYRIGHT HOLDERS AND CONTRIBUTORS \* "AS IS" AND ANY EXPRESS OR IMPLIED WARRANTIES, INCLUDING, BUT NOT \* LIMITED TO, THE IMPLIED WARRANTIES OF MERCHANTABILITY AND FITNESS FOR \* A PARTICULAR PURPOSE ARE DISCLAIMED. IN NO EVENT SHALL GREG \* TAVARES BE LIABLE FOR ANY DIRECT, INDIRECT, INCIDENTAL, SPECIAL, \* EXEMPLARY, OR CONSEQUENTIAL DAMAGES (INCLUDING, BUT NOT LIMITED TO, \* PROCUREMENT

OF SUBSTITUTE GOODS OR SERVICES; LOSS OF USE, DATA, OR \* PROFITS; OR BUSINESS INTERRUPTION) HOWEVER CAUSED AND ON ANY THEORY \* OF LIABILITY, WHETHER IN CONTRACT, STRICT LIABILITY, OR TORT \* (INCLUDING NEGLIGENCE OR OTHERWISE) ARISING IN ANY WAY OUT OF THE USE \* OF THIS SOFTWARE, EVEN IF ADVISED OF THE POSSIBILITY OF SUCH DAMAGE. \*/ package com.github.pwlin28; import android.os.Bundle; import android.view.LayoutInflater; import android.view.View; import android.view.ViewGroup; import android.widget.LinearLayout; import com.github.pwlin28.galleryhelper.BaseFragment; public abstract class Gallery

## **What's New In Photoshop 2022 (version 23)?**

Determination of lanthanide retention by dual-cationexchange column chromatography. The retention behavior of 10 lanthanide cations on a dual-cationexchange column (MACHO-AMINE-IONPAC REB-10-250) was investigated in order to differentiate their retention mechanisms on the retention time scale. Because of the small separation of the cations on the column, the retention of all the lanthanides was dominated by the separation of the first cation on the chromatographic column. The retention of the

cations as a single ionic species was contrasted with that of the cations as mixtures of cation complexes, with the retention time decreasing as the complexity of the species increased. The retention behavior of the cations separated on the column was explained by the ionic radius effect and valence number effect (VNE) on the column.Q: What does " \r \r " mean in JavaScript? In JavaScript we write strings as: "This is my string" Some languages separate the words and paragraphs with either a blank or more commonly a comma: This is my, A paragraph has never been introduced into the programming languages that I know of, so I am confounded as to what  $\rceil$  is. What is a paragraph? Is there any real world meaning to it? If not, is it just added to create some styling into strings? A: In plain language, \r (also called CRLF) is the standard separator between paragraphs, and is the standard separator between sentences. CRLF is used by DOS based operating systems and is the standard separator between paragraphs. CRLF is also the standard separator between lines in DOS text files. In HTML it is used to separate the contents of different elements. These days you don't need to use \r in your JavaScript programming. You can use or \u000C. The /r/n is Windows specific and it is the escape sequence for newline. A: It's a web-style

line break and a carriage return (\r) are not actually part of the string at all. They're just syntax to indicate a line break. Back in the days when it was the primary form of communication

### **System Requirements:**

1GB of RAM (2GB recommended) Intel Pentium Dual Core processor (clock speed of 3.06GHz recommended) Windows XP SP2 (or higher) 2GB of free hard drive space (3GB recommended) Mod Release Date: 12th February 2014 Mod Content: This is a texture mod for the highly popular Command & Conquer mod, which adds over 1,300 new weapon and vehicle models to the game and includes a massive variety of additional art assets (brush models, music tracks, and new game maps)

[https://thevaluesquares.com/photoshop-2021-version-22-0-0-serial-key-activation-key-free](https://thevaluesquares.com/photoshop-2021-version-22-0-0-serial-key-activation-key-free-download-3264bit/)[download-3264bit/](https://thevaluesquares.com/photoshop-2021-version-22-0-0-serial-key-activation-key-free-download-3264bit/) <https://lms.igears.com.hk/ywb/blog/index.php?entryid=3977> <https://www.prime-components.com/sites/default/files/webform/photoshop-cc-2015-version-18.pdf> <https://www.patchescustom.com.au/sites/www.patchescustom.com.au/files/webform/wistfal334.pdf> <https://lms.kincatonly.com/blog/index.php?entryid=16033> <http://goldeneagleauction.com/?p=46451> <https://www.cakeresume.com/portfolios/photoshop-2021-version-22-0-1-keygen-generator> <https://opagac-elearning.org/blog/index.php?entryid=4291> <https://www.mrod.fr/system/files/webform/kevileev539.pdf> [https://bagged-loon-72905.herokuapp.com/Adobe\\_Photoshop\\_2021\\_Version\\_2200.pdf](https://bagged-loon-72905.herokuapp.com/Adobe_Photoshop_2021_Version_2200.pdf) <http://bookmanufacturers.org/adobe-photoshop-2021-version-22-3-crack-download-x64-latest> [https://theamazingescape.com/adobe](https://theamazingescape.com/adobe-photoshop-2021-version-22-5-1-keygenerator-3264bit-2022-latest/)[photoshop-2021-version-22-5-1-keygenerator-3264bit-2022-latest/](https://theamazingescape.com/adobe-photoshop-2021-version-22-5-1-keygenerator-3264bit-2022-latest/) <https://aprendeinhealth.com/blog/index.php?entryid=5929> [https://socialspace.ams3.digitaloceanspaces.com/upload/files/2022/07/VgR6Fad84X3OlwRGEeks\\_05\\_](https://socialspace.ams3.digitaloceanspaces.com/upload/files/2022/07/VgR6Fad84X3OlwRGEeks_05_0a5e5370cde23a035700e44bb40d896f_file.pdf) [0a5e5370cde23a035700e44bb40d896f\\_file.pdf](https://socialspace.ams3.digitaloceanspaces.com/upload/files/2022/07/VgR6Fad84X3OlwRGEeks_05_0a5e5370cde23a035700e44bb40d896f_file.pdf) [http://backtersba.yolasite.com/resources/Adobe-Photoshop-2021-Version-2200-Keygen-Full-Version-](http://backtersba.yolasite.com/resources/Adobe-Photoshop-2021-Version-2200-Keygen-Full-Version-April2022.pdf)[April2022.pdf](http://backtersba.yolasite.com/resources/Adobe-Photoshop-2021-Version-2200-Keygen-Full-Version-April2022.pdf) <https://orangestreetcats.org/adobe-photoshop-serial-number-full-product-key-download-x64/> <https://empoweresports.com/adobe-photoshop-cc-2018-license-key-2022/> [https://www.burrillville.org/sites/g/files/vyhlif2886/f/uploads/board\\_application\\_1-2020\\_submit\\_2.pdf](https://www.burrillville.org/sites/g/files/vyhlif2886/f/uploads/board_application_1-2020_submit_2.pdf) <https://www.netcolf.it/wp-content/uploads/2022/07/holibur.pdf> <https://athome.brightkidspreschool.com/blog/index.php?entryid=3679> <https://www.colorado.edu/biochemistry/system/files/webform/photoshop-2020.pdf> <https://poker.new/blog/adobe-photoshop-2021-version-22-1-1-crack-patch-download/> [http://www.ressn.com/adobe-photoshop-2022-version-23-1-1-product-key-and-xforce-keygen-with](http://www.ressn.com/adobe-photoshop-2022-version-23-1-1-product-key-and-xforce-keygen-with-product-key-free-download-pc-windows/)[product-key-free-download-pc-windows/](http://www.ressn.com/adobe-photoshop-2022-version-23-1-1-product-key-and-xforce-keygen-with-product-key-free-download-pc-windows/)

<https://www.acc.be/sites/default/files/webform/wweidab899.pdf> <http://trek12.com/?p=1892> <https://radiant-savannah-40237.herokuapp.com/bevhono.pdf> <https://lms.kincatonly.com/blog/index.php?entryid=16032> [https://inmobiliaria-soluciones-juridicas.com/2022/07/photoshop-2021-keygen-crack-setup-incl](https://inmobiliaria-soluciones-juridicas.com/2022/07/photoshop-2021-keygen-crack-setup-incl-product-key-download-3264bit-2)[product-key-download-3264bit-2](https://inmobiliaria-soluciones-juridicas.com/2022/07/photoshop-2021-keygen-crack-setup-incl-product-key-download-3264bit-2) <http://cycloneispinmop.com/?p=37687>

<https://dawnintheworld.net/adobe-photoshop-2021-version-22-3-keygenerator-mac-win/>